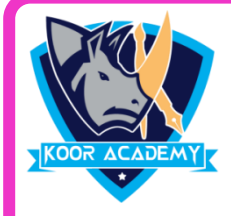

## **Choose the correct answer**

- **1. We can insert a page number at**
	- 1] Header 2] Footer
	- 3] Both A and B 4 ] None
- **2. Maximum number of columns supported by a table is s**

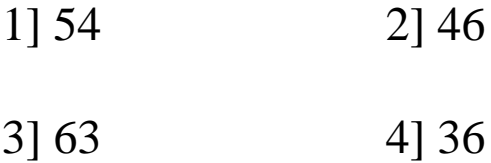

- **3. Why headers and footers used in MS -Word**
	- 1. To enhance the overall appearance of the document
	- 2. To mark the starting of a page
	- 3. To make large document more readable
	- 4. To allow page headers and footers to appear on

document when it is printed

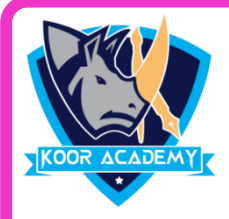

## **Choose the correct answer**

## **4. What steps do you follow to add a table using the Menu Bar**

1] View -> insert -> Table

2] Insert -> Table

3] Page Layout -> insert -> Table

4 Home -> Table

## **5. A table is a grid of cells arranged in rows and columns.**

1] True 2] False